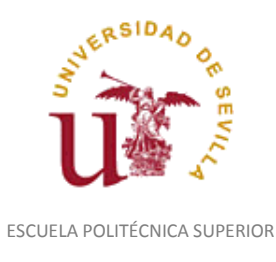

Diligencia para hacer constar que las siguientes páginas de este documento se corresponden con la información que consta en la Secretaria de la Escuela Politécnica Superior de la Universidad de Sevilla relativa al programa oficial de la asignatura "Diseño Asistido por Ordenador*"*  (1160010) del curso académico "2005-2006", de los estudios de "Ingeniero Técnico en Diseño Industrial (Plan 2001)".

Regina Mª Nicaise Fito

Gestora de Centro

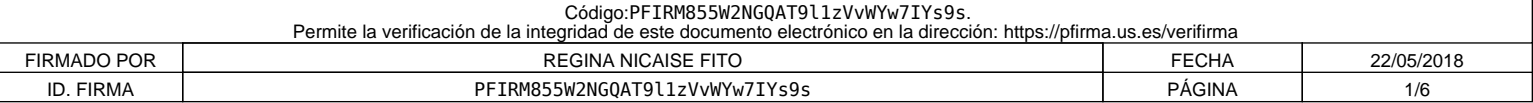

# **PROGRAMA - TEMARIO DE EXAMEN**

### **CURSO 2005-06**

**Asignatura: DISEÑO ASISTIDO POR ORDENADOR**

**Titulación: INGENIERO TÉCNICO EN DISEÑO INDUSTRIAL**

**Ubicación: 2º Curso, Anual**

**Créditos totales: 12**

**Distribución:**

- *Créditos teóricos. 4'5*
- *Créditos prácticos. 7'5*

Considerando una duración total del curso de 30 semanas, 15 en cada cuatrimestre, obtenemos:

- *Primer cuatrimestre:*
	- o *Horas teóricas : 30 horas a razón de 2 horas semanales.*
	- o *Horas prácticas: 30 horas a razón de 2 horas semanales.*
- *Segundo cuatrimestre:*
	- o *Horas teóricas : 15 horas a razón de 1 hora semanal.*
	- o *Horas prácticas: 45 horas a razón de 3 horas semanales.*

# **1.- OBJETIVOS**

- Capacitar en las técnicas del diseño asistido por ordenador.
- Conocer técnicas y recursos de la comunicación del ordenador con el usuario, con los periféricos y con otros sistemas de CAD.
- Capacitar en la representación bidimensional y tridimensional.
- Representar y acotar vistas, cortes y secciones de piezas industriales, según normas técnicas y de forma automática.
- Mejorar la calidad de la representación de piezas.
- Capacitar en el modelado tridimensional.
- Representar ensamblajes y conjuntos de piezas.
- Capacitar en las técnicas de visualización y simulación de modelos tridimensionales.

# **2.- CONTENIDOS TEORICOS**

- **1. INTRODUCCIÓN AL D.A.O.**
	- 1. EL ORDENADOR Y EL DISEÑO INDUSTRIAL
	- 2. EL ORDENADOR EN EL PROCESO PRODUCTIVO
	- 3. EL DISEÑO DE PRODUCTO ASISTIDO POR ORDENADOR
	- 4. EL MERCADO DEL DISEÑO POR ORDENADOR

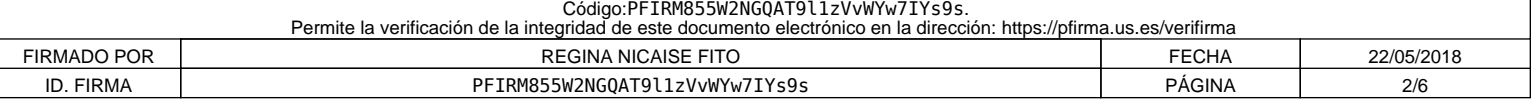

## 5. CONCLUSIONES

## **2. EQUIPOS UTILIZADOS EN D.A.O.**

- 1. INTRODUCCION
- 2. UNIDAD CENTRAL DE PROCESO
- 3. MEMORIAS EXTERNAS
- 4. ESTACIONES DE TRABAJO
- 5. DISPOSITIVOS DE ENTRADA DE DATOS
- 6. DISPOSITIVOS DE SALIDA
- 7. MICRO CAD

# **3. SOFTWARE BÁSICO EN D.A.O.**

- 1. INTRODUCCION
- 2. SISTEMA OPERATIVO
- 3. BASES DE DATOS
- 4. OPERACIONES INTERACTIVAS

## **4. CREACIÓN DE UN MODELO EN D.A.O.**

- 1. INTRODUCCION
- 2. CREACIÓN DEL MODELO
- 3. GEOMETRÍA BÁSICA
- 4. DEFINICIÓN DE SUPERFICIES
- 5. DEFINICIÓN DE MODELOS EN TRES DIMENSIONES
- 6. ALMACENAMIENTO DEL MODELO
- 7. VISUALIZACIÓN DEL MODELO

# **5. OPTIMIZACIÓN DE UN MODELO EN D.A.O.**

- 1. INTRODUCCION
- 2. ESTUDIOS SOBRE MODELOS MATEMÁTICOS
- 3. ESTUDIOS GEOMÉTRICOS
- 4. ESTUDIOS CINEMÁTICOS
- 5. ESTUDIOS ESTRUCTURALES
- 6. CÁLCULOS Y SIMULACIONES ESPECÍFICAS
- 7. ENSAYOS SOBRE PROTOTIPOS

# **6. DOCUMENTACIÓN DE UN MODELO EN D.A.O.**

- 1. INTRODUCCION
- 2. DIBUJO POR ORDENADOR
- 3. OPTIMIZACIÓN DEL DIBUJO POR ORDENADOR
	- 3.1. Librerías
	- 3.2. Acotación
	- 3.3. Textos
	- 3.4. Codificación
- 4. DIBUJOS DE PRODUCCIÓN
- 5. ILUSTRACIONES TÉCNICAS
	- 5.1. Síntesis de imágenes por ordenador
	- 5.2. Representación de grupos de objetos
	- 5.3. Integración de la información

# **7. IMPLANTACIÓN DEL D.A.O.**

- 1. INTRODUCCIÓN
- 2. DEFINICIÓN DEL EQUIPO
- 3. SELECCIÓN DEL EQUIPO
- 4. INSTALACIÓN DEL EQUIPO
- 5. PUESTA EN MARCHA

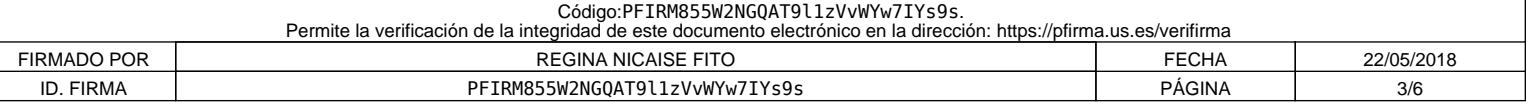

# **8. APLICACIONES DEL CAD AL DISEÑO MECÁNICO**

- 1. INTRODUCCION
- 2. FASE DE DEFINICIÓN DEL PRODUCTO: PREDISEÑO
- 3. FASE DE DISEÑO Y DESARROLLO
- 4. FABRICACIÓN DE PROTOTIPOS
- 5. REALIZACIÓN DE ENSAYOS Y PRUEBAS
- 6. EL DISEÑO MECÁNICO EN LA PEQUEÑA Y MEDIANA EMPRESA

#### **9. APLICACIONES DEL CAD AL DISEÑO ELECTRÓNICO**

- 1. INTRODUCCION
- 2. DISEÑO DE DIAGRAMAS DE CABLEADO
- 3. DISEÑO DE PLACAS DE CIRCUITO IMPRESO
- 4. DISEÑO DE CIRCUITOS INTEGRADOS

#### **10. APLICACIÓN DEL CAD A OTRAS ÁREAS INDUSTRIALES**

- 1. EL DISEÑO POR ORDENADOR EN LAS EMPRESAS DE INGENIERÍA
- 2. INGENIERÍA CIVIL
- 3. INGENIERÍA INDUSTRIAL
- 4. INGENIERÍA DE PLANTA
- 5. INDUSTRIA TEXTIL
- 6. ARTES GRÁFICAS

# **3.- CONTENIDOS PRACTICOS**

Se realizarán diseños asistidos por ordenador de piezas, conjuntos, despieces y ensamblajes de piezas industriales, previa planificación de los trabajos mediante croquis realizados a mano alzada, de dichas piezas y de los esquemas de organización.

Las actividades prácticas se distribuirán en el tiempo conforme a los temas de la asignatura.

# **4.- BIBLIOGRAFIA**

- 1. DISEÑO INDUSTRIAL POR COMPUTADOR R. Ferré Masip, Ed. Marcombo, 1988
- 2. CAD-CAM. GRAFICOS, ANIMACIÓN Y SIMULACIÓN POR ORDENADOR F. Sánz Adán, Ed. Thomson, 2002
- 3. GRAFICAS POR COMPUTADORA D. Hearn, Ed. Prentice Hall, 1995
- 4. TÉCNICAS DE DISEÑO ASISTIDO POR ORDENADOR J. Rojas, Ed. Universidad de Jaén, 1998
- 5. CAD-CAM

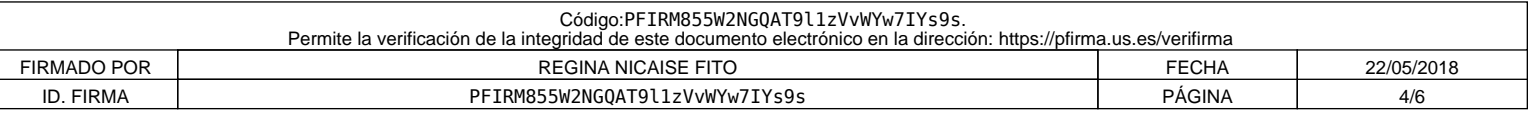

B. Hawkes, Ed. Paraninfo, 1989

- 6. SIMULACIÓN E INFORMACIÓN GRAFICAS *D. García, Ed Díaz de Santos, 1986*
- 7. SISTEMAS CAD-CAM-CAE: DISEÑO Y FABRICACIÓN POR COMPUTADOR J. Mompín, Ed. Marcombo, 1986
- 8. EL DISEÑO TRIDIMENSIONAL. DEL BOCETO A LA PANTALLA A. Pipes, Ed. Gustavo Gili, 1989
- 9. FUNDAMENTOS DE DIBUJO TÉCNICO Y DISEÑO ASISTIDO M. Espinosa, Ed. UNED, 2002

# **5.- METODOLOGÍA**

El programa se desarrollará mediante clases magistrales y clases teórico prácticas en aulas de informática.

En las clases magistrales se utilizarán a demás de los medios tradicionales, todos aquellos medios de proyección directa ó mediante ordenador que se considere necesario para una mejor exposición y comprensión del alumno.

Para el 2º cuatrimestre se propondrán temas a desarrollar por los alumnos en grupo que deberán exponer en las clases teóricas.

Se valorarán las prácticas realizadas por los alumnos a lo largo del curso, así como los ejercicios especiales que se propongan.

# **6.- EVALUACIÓN**

Se establece un sistema de evaluación del alumno basado en los siguientes puntos:

1º) La participación en las clases teóricas o prácticas que se realizan durante el curso (Evaluación Continua), así como las actividades complementarias que se programarán a lo largo del curso (asistencias a conferencias, visitas a fábrica, etc.)

2ª) Las Prácticas Programadas que se propongan durante el curso se calificarán entre 0 y 10 puntos.

3º) Los exámenes parciales se realizarán en número de dos, en las fechas fijadas en el Plan de Organización Docente del Centro, siendo éstas:

PRIMER PARCIAL................. (A facilitar por el Jefede Estudios) SEGUNDO PARCIAL..............(A facilitar por el Jefe de Estudios)

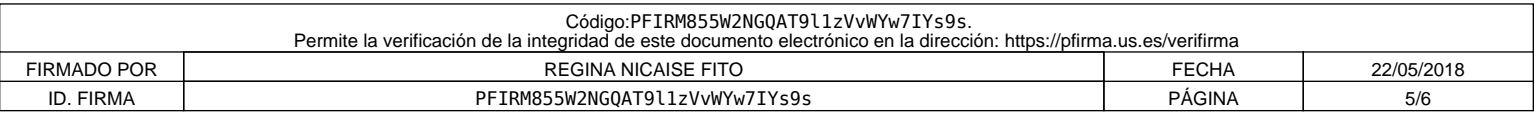

Para aprobar estos exámenes será necesario tener aprobadas las prácticas correspondientes, por lo que la calificación media obtenida en las mismas se utilizará para obtener la evaluación del examen parcial correspondiente.

Las pruebas parciales aprobadas, suponen el no tener que examinarse de los contenidos correspondientes a dicha prueba en la convocatoria final del mes de Junio. En caso de aprobar todos los parciales, se le considerará la asignatura aprobada.

4º) De acuerdo con lo anterior, los alumnos deberán examinarse en el final de Junio sólo de los parciales suspendidos.

En la convocatoria de Septiembre, los alumnos tendrán que examinarse de la materia completa. Es necesario reseñar que para aprobar en esta convocatoria, deberán tener las prácticas entregadas y aprobadas de acuerdo con lo indicado en los apartados correspondientes.

Para aprobar la asignatura en la tercera convocatoria (diciembre) y la extraordinaria de febrero, el alumno deberá cumplir con lo indicado para la convocatoria de septiembre.

Las fechas previstas para el Examen final de Junio y de Septiembre serán las previstas por el Jefe de Estudios.

En todos los casos, los exámenes constarán de parte teórica y aplicaciones prácticas obteniéndose una puntuación que junto con la obtenida en las prácticas programadas, constituirá la calificación del examen parcial o final. Ambas partes deberán estar aprobadas para obtener la media aritmética.

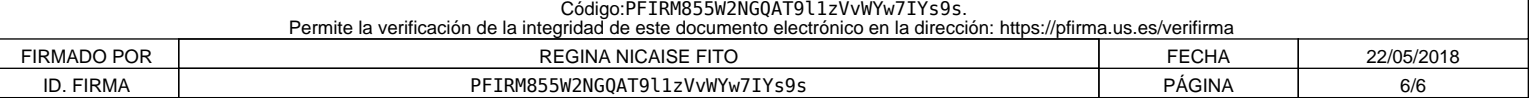